# Pemanfaatan Fitur Layer 7 Protocol Untuk Filter Website Dan Management Bandwidth

**Boby Kurniawan 1), Febriyanti Panjaitan 2)**

<sup>1</sup>Program Studi Teknik Informatika, Fakultas Ilmu Komputer, Universitas Bina Darma Jl. A. Yani No. 3, Palembang 30624, Indonesia e-mail: **\***[bobysambawa08@gmail.com,](mailto:*bobysambawa08@gmail.com) [febriyanti\\_panjaitan@binadarma.ac.id](mailto:febriyanti_panjaitan@binadarma.ac.id)

## *Abstrak*

*Perkembangan jaringan komputer menjadi salah satu teknologi yang dibutuhkan pada beberapa perusahaan dalam menjalankan aktivitas pekerjaan sehingga menghemat energi, biaya dan dapat mengakses data yang cepat dan tepat. Di balai monitor spektrum frekuensi radio kelas 1 palembang akses internet yang tidak diproteksi dan kouta yang besar membuat pengguna atau user bebas mengakses konten negatif atau illegal, media sosial, video streaming dan download file yang tidak ditentukan, sehingga penggunaan bandwidth tidak merata dan optimal. Untuk itu perlu dilakukan alternatif dalam membatasi akses ke situs tertentu dengan cara membatasi hak aksesnya agar mengantisipasi pemborosan penggunaan bandwidth yang tersedia dan melakukan management bandwidth. Berdasarkan permasalahan yang ada maka penelitian ini melakukan filter website dan management bandwidth. Penelitian dilakukan dengan menggunakan metode action research yang terdiri dari diagnosing, action planning, action taking, evaluating dan learning. Dengan menggunakan metode tersebut penelitian ini berhasil melakukan filter website dan management bandwidth. Berdasarkan pengujian filter website dapat memblokir akses internet konten negatif salah satunya layarfilm99, sedangkan pengujian management bandwidth melimitasi media sosial, video streaming dan mengunduh file.*

*Kata kunci—Action Research, Filter Website, Layer Seven Protocol, Management Bandwidth, Queue Tree*

### *Abstract*

*The development of computer networks is one of the tecnologies needed by several companies in carrying out work activites so that they save energy, costs and can access data quickly and precisely. At the class 1 radio frequency spectrum monitoring center in palembang, unprotected internet access and large quotas make user free to access negative or illegal content, sosial media, video streaming and unspecified file downloads. For this reason it is necessary to do alternatives in limiting access to certain sites by limiting access rights in order to anticipate wasting the use of available bandwidth and perform bandwidth management. Based on the existing problems, the research performs website filters dan bandwidth management. The reseacrh was conducted using actin reseacrh methods consisting of diagnosing, action planning, action taking, evaluating dan learning. By using this method, this reseacrh has secceeded in filtering websites and bandwidth management. Based on website filter testing, it can block internet access for negative content, one of which is screenfilm99, while bandwidth management testing limits social media, video streaming dan files download.*

*Keywords— Action Research, Filter Website, Layer Seven Protocol, Management Bandwidth, Queue Tree*

### 1. PENDAHULUAN

erkembangan jaringan komputer menjadi salah satu teknologi yang dibutuhkan pada  $\mathbf P$ erkembangan jaringan komputer menjadi salah satu teknologi yang dibutuhkan pada<br>beberapa perusahaan dalam menjalankan aktivitas pekerjaan sehingga menghemat energi, biaya dan dapat mengakses data yang cepat dan tepat. Jaringan komputer selalu terhubung atau terkoneksi dengan jaringan internet, yang terkadang penggunaan internet berbeda-beda menjadi akses internet menjadi lambat ketika hal-halyang tidak perlu di akses digunakan pada saat jam kerja kantor berlangsung. Jaringan komputer berupa internet yang sering kali menimbulkan masalah seperti layanan tertentu bisa dikonsumsikan *bandwidth* dalam jumlah besar menyebabkan layanan yang lain tidak mendapatkan *bandwidth* yang sesuai dengan kebutuhan, hal ini sering pada beberapa perusahaan atau kantor yang belum memiliki fasilitas jaringan komputer dalam pembagian akses internet atau pembagian *bandwidth.*

Balai monitor spektrum frekuensi radio kelas 1 palembang saat ini sudah menerapkan aplikasi *smadav* dan *windows defender* untuk keamanan jaringan komputer *client,* sedangkan untuk keamanan *access point* menggunakan sistem *WPA2-PSK* dan menerapkan mikrotik RB450G. penggunaan *bandwidth* yang sedang berjalan 110 *mbps* akan tetapi penggunaannya yang kurang optimal karena akses internet yang tidak diproteksidengan baik. Akses internet dan *kouta bandwidth* yang tersedia membuat pengguna atau *user* bebas mengakses konten negatif atau *illegal*, mengakses media sosial, *video streaming* dan mengunduh *file* yang tidak ditentukan.

Untuk itu perlu dilakukan alternatif dalam membatasi akses ke situs tertentu dengan cara membatasi hak aksesnya agar mengantisipasi pemborosan penggunaan *bandwidth* yang tersedia dan melakukan *managemet bandwidth*.

Penelitian ini telah menerapkan pembatasan hak akses situs web yang dilakukan oleh muhammad dkk[1] telah berhasil menerapkan *layer 7 protocol* untuk memblokir konten negatif atau *illegal*. Syaifullah dkk[2] juga berhasil menggunakan mekanisme dari *layer 7 protocol* untuk mengontrol *trafiic shaping* dapat meningkatkan kinerja jaringan internet.

Dalam *management bandwidth* metode *queue tree* adalah salah satu metode yang popular bagi mikrotik karena memiliki optimasi yang sangat akurat. Hal ini telah diterapkan oleh soiful hadi dkk[3] yang berhasil menggunakan metode ini dalam me*management bandwidth* pada universitas semarang, sedangkan studi yang pernah dilakukan oleh candra ahmadi dkk[4] berhasil me*limit bandwidth* pada mikrotik satu arah seperti *download* dan *upload.*

*Layer 7 protocol* adalah lapisan *layer* aplikasi yang berinteraksi dengan aplikasi kesalahan. Protokol pada lapisan ini adalah HTTP, FTP, SMTP dan NFS. Cara kerja layer ini adalah dengan mencocokkan 10 paket koneksi pertama atau 2 kb kemudian mencari pola data yang tersedia. Jika tidak ditemukan, matcher tidak memeriksa lebih lanjut dan dianggap koneksi tidak dikenal[5].

*Queue tree* adalah pe*limit*an atau pembatasan satu arah, tidak hanya mengatur protokol, port, dan alamat IP, namun juga menerapkan pe*limit*an atau pembatasan *mangle* pada *firewall*[3].

Berdasarkan penelitian yang terkait maka peneliti akan melakukan *filter website* dan *management bandwidth* pada balai monitor spektrum frekuensi radio kelas 1 palembang. *filter website* dilakukan dengan menggunakan *firewall* router mikrotik yang memiliki *parameter layer 7 protocol* yang membatasi akses internet terhadap *website-website* tertentu[6]. Sedangkan dalam *management bandwidth* dengan kombinasi *queue tree* dan *parameter layer 7 protocol*.

# 2. METODE PENELITIAN

Metode penelitian yang dipakai dalam penelitian ini menggunakan metode penelitian tindakan atau *"action research"* merupakan penelitian untuk mengembangkan keahlian keahlian baru atau pendekatan baru untuk menyelesaikan masalah didunia kerja atau dunia keahlian lainnya[7]. Metode penelitian ini juga salah satu bentuk rancangan penelitian dan peneliti dapat mendeskripsikan, menjelaskan maupun menginterprestasikan suatu keadaan secara berbarengan dengan melakukan intervensi yang memiliki tujuan untuk pastisipasi ataupun perbaikan[8]. Adapun tahapan dan gambar pada metode penelitian ini sebagai berikut :

- a) Melakukan diagnosa *(diagnosing)*
- b) Membuat rencana tindakan *(action planning)*
- c) Melakukan tindakan *(action taking)*
- d) Melakukan evaluasi *(evaluating)*
- e) Pembelajaran *(learning)*

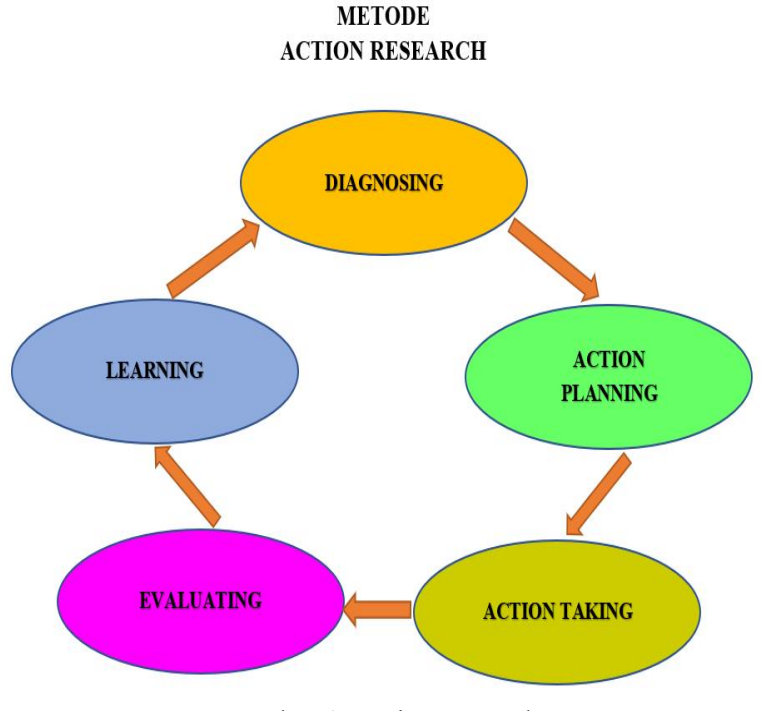

Gambar 1. Action research

## 3. HASIL DAN PEMBAHASAN

#### *A. Diagnosing*

Balai monitor spektrum frekuensi radio kelas 1 palembang menerapkan keamanan jaringan komputer menggunakan *windows defender* atau *smadav* sebagai *antivirus* dan *WPA2-PSK* dimana sistem ini hanya melakukan autentifikasi terhadap *user*yang terhubung jaringan *wifi* sedangkan pegawai kantor tersebut masih dapat melakukan akses situs yang tidak diperlukan saat waktu kerja, akses internet yang tidak diproteksidan tidak adanya *management* yang khusus pada balai monitor spektrum frekuensi radio kelas 1 palembang, inilah yang menyebabkan komputer atau *handphone client* tidak bisa dikontrol oleh *administrator* dalam mem*filter website* maupun pemakaian *bandwidth*. Hal ini mengakibatkan banyaknya penggunaan internet yang secara bebas dan berlebihan sehingga berpeluang terjadinya pemborosan *bandwidth*.Setelah mengetahui permasalahan akan dilanjuti pada tahap membuat rencana tindakan.

Pada gambar 2 terdapat topologi balai monitor spektrum frekuensi radio kelas 1 palembang, terdiri dari (1) 1 server utama, (2) 6 hub, (3) 1 switch, (4) 1 modem menggunakan iconplus, (5) 1 buah mikrotik rb450g.

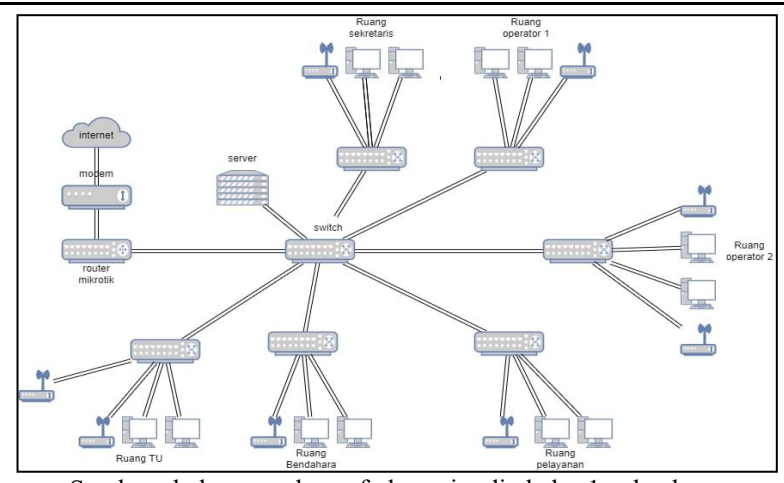

Sumber : balmon spekrum frekuensi radio kelas 1 palembang Gambar 2. Topologi balai monitor spektrum frekuensi radio kelas 1 palembang

# *B. Action planning*

Tahap ini akan melakukan rencana tindakan yaitu:

- 1) Melakukan konfigurasi *layer 7 protocol* dengan *filter rule* untuk memblokir konten negatif atau *illegal*.
- 2) Melakukan konfigurasi *layer 7 protocol* dengan *queue tree* untuk melimitasi trafik seperti media sosial, *video streaming* dan mengunduh *file*.
- 3) Melakukan pengujian *filter website* dan *management bandwidth* terhadap mikrotik rb450g, merek ini digunakan oleh balai monitor spektrum frekuensi radio kelas 1 palembang untuk mengetahui sistem yang telah dibuat sesuai dengan keinginan.

# *C. Action taking*

Berdasarkan tahapan dari *Action Planning* maka langkah selanjutnya menerapkan 3 langkah tersebut, berikut ini menjelaskan tentang proses konfigurasi :

1. Melakukan Konfigurasi *Filter Website* Untuk Memblokir Konten NegatifAtau *Ilegal* Selanjutnya peneliti klik menu IP>FIREWALL>LAYER 7 PROTOCOL maka masukkan situs yang ingin diblokir pada kolom *regext* dibawah ini menggunakan 7 konten negatif atau *illegal* yang ada, dari ke 7 konten tersebut 3 diantaranya [https://layarfilm99.top/,](https://layarfilm99.top/) [https://dunia21.one/,](https://dunia21.one/) [https://lk21new.com/,](https://lk21new.com/) merupakan situs yang sering diakses oleh *user*.

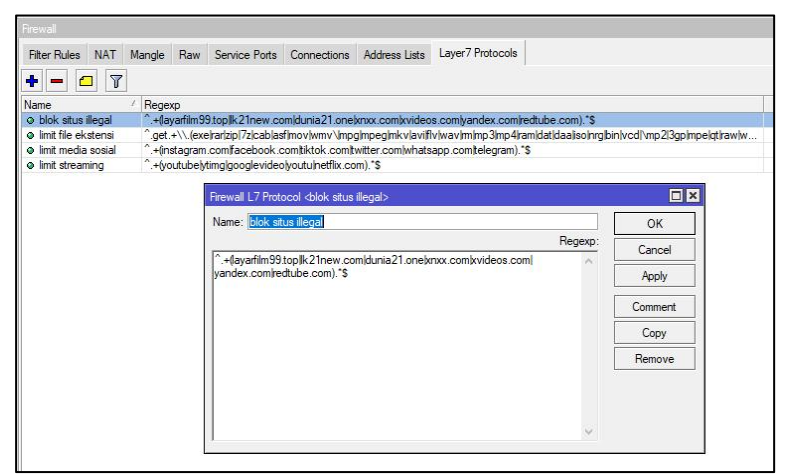

Gambar 3. Layer 7 protocol

Setelah melakukan *filter website* yang terhadap 7 konten negatif atau *illegal*, kemudian ke 7 situs tersebut dilakukan *reject* untuk memblokir agar situs tidak bisa diakses oleh *user*. Dibawah ini terdapat gambar 4 hasil dari blokir konten negatif atau *illegal.*

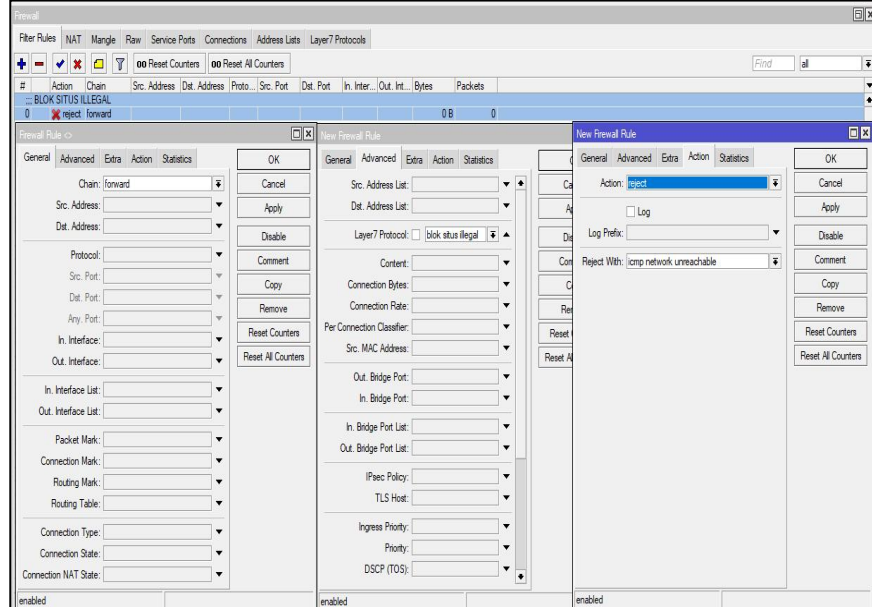

Gambar 4. Firewall filter rule

- 2. Melakukan Konfigurasi *Management Bandwidth* Dalam melakukan *management bandwidth*, penelitian ini menggunakan *queue tree* dengan kombinasi *layer 7 protocol*. Berikut langkah-langkah dari kegiatan tersebut.
	- a. Penelitian menggunakan winbox dan memilih menu IP>FIREWALL>LAYER 7 PROTOCOL lalu mengisi kolom *regext* untuk situs media sosial, *video streaming* dan mengunduh jenis *file* seperti exe, mpg, mp3, mp4, mov, rar, zip, mpeg, iso dan lain-lain. Pengisian ini pada kolom *regext* untuk melimitasi agar tidak terjadi pemborosan *bandwidth* oleh *user*. Tahapan tersebut dapat dilihat pada gambar 5.

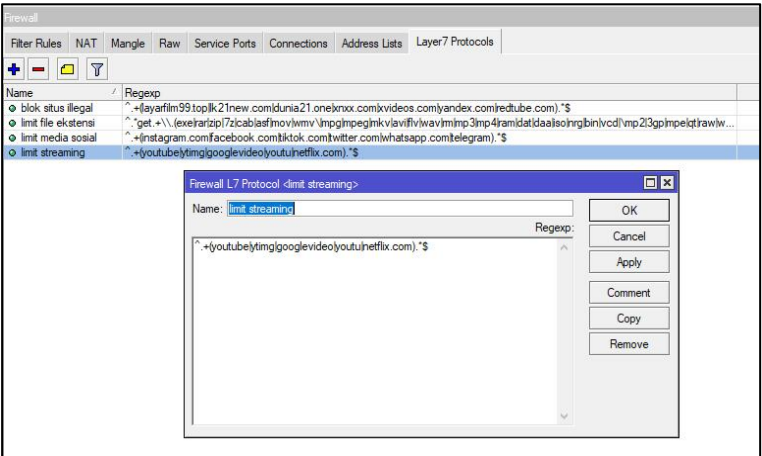

Gambar 5. Layer 7 protocol

b. Selanjutnya mengaktifkan *firewall mangle* untuk menandai suatu koneksi atau *packet* data[9].pada tahap ini akan melakukan *setting mark connection* terlebih dahulu. Tahapan ini dilakukan untuk menandai koneksi pada *layer 7 protocol* dan

*queue tree*. Langkah ini juga dilakukan untuk menerapkan *mark packet* yaitu unduh dan unggah, perbedaan dengan *mark connection* terdapatpada kolom *general(chain|connection mark), advand(dst.Address)* dan *action(passthrough=no)*. setelah dilakukan *mangle mark connection* dan *mark packet* maka terlihat pada menu *bytes* dan *packet* menampilkan data yang masuk, disimpulkan masih dapat terkoneksi dengan media sosial*, video streaming* dan mengunduh *file,* namun jika *bytes* dan *packet* menampilkan 0 data dapat disimpulkan belum terkoneksi. Gambar 6 menampilkan mark connection dengan data yang masuk sedangkan gambar 7 menampilkan 0 data atau belum terkoneksi.

| Frewall                                                                              |            |                      |                                                     |                                          |                                          |       |                                     |             |                       |                                          |                         |      |            | $\Box$ x             |
|--------------------------------------------------------------------------------------|------------|----------------------|-----------------------------------------------------|------------------------------------------|------------------------------------------|-------|-------------------------------------|-------------|-----------------------|------------------------------------------|-------------------------|------|------------|----------------------|
| Filter Rules NAT Mangle Raw Service Ports Connections Address Lists Laver7 Protocols |            |                      |                                                     |                                          |                                          |       |                                     |             |                       |                                          |                         |      |            |                      |
| $\mathbf{x}$<br>O Y<br>$\bullet$                                                     |            |                      | 00 Reset Counters   00 Reset All Counters           |                                          |                                          |       |                                     |             |                       |                                          |                         | Find | <b>all</b> | $\overline{\bullet}$ |
| Ħ<br>Action                                                                          | Ovin       |                      | Src. Address Dat. Address Proto Src. Port Dat. Port |                                          | In. Inter Out. Int Src. Ad Dat. Ad Bytes |       |                                     |             | Packets               |                                          |                         |      |            | ٠                    |
| ::: KONEKSI STREAMING                                                                |            |                      |                                                     |                                          |                                          |       |                                     |             |                       |                                          |                         |      |            |                      |
| / mark connection<br>:: PACKET STREAMING                                             | prerouting |                      |                                                     |                                          |                                          | lokal |                                     | 7.3 MB      | 7196                  |                                          |                         |      |            |                      |
| / mark packet                                                                        | prerouting |                      |                                                     |                                          |                                          | lokal |                                     | 7.3 MB      | 7 196                 |                                          |                         |      |            |                      |
| $\overline{ }$<br>nak packet                                                         | forward    |                      |                                                     |                                          |                                          |       | lokal                               | <b>73MB</b> | 7 196                 |                                          |                         |      |            |                      |
| ::: KONEKSI WEBSITE                                                                  |            |                      |                                                     |                                          |                                          |       |                                     |             |                       |                                          |                         |      |            |                      |
| / mark connection<br>3                                                               | prerouting |                      |                                                     |                                          |                                          | lokal |                                     | 101 KB      | 73                    |                                          |                         |      |            |                      |
| :: PACKET WEBSITE                                                                    |            |                      |                                                     |                                          |                                          |       |                                     |             |                       |                                          |                         |      |            |                      |
| nak packet                                                                           | prerouting |                      |                                                     |                                          |                                          | lokal |                                     | 10.1 KB     | 73                    |                                          |                         |      |            |                      |
| / mak packet<br>5                                                                    | forward    |                      |                                                     |                                          |                                          |       | lokal                               | 10.1 KB     | 73                    |                                          |                         |      |            |                      |
| ::: KONEKSI FILE EKSTENSI                                                            |            |                      |                                                     |                                          |                                          |       |                                     |             | 7998                  |                                          |                         |      |            |                      |
| / mark connection<br>6<br>::: PACKET FILE EKSTENS!                                   | prerouting |                      |                                                     |                                          |                                          | lokal |                                     | 3543 4 KB   |                       |                                          |                         |      |            |                      |
| / mark packet                                                                        | prerouting |                      |                                                     |                                          |                                          | lokal |                                     | 3543 4 KB   | 7998                  |                                          |                         |      |            |                      |
| / mark packet                                                                        | forward    |                      |                                                     |                                          |                                          |       | lokal                               | 649.9 KB    | 745                   |                                          |                         |      |            |                      |
| Mangle Rule O                                                                        |            |                      | $\Box$                                              | ew Mande Rule                            |                                          |       |                                     |             |                       | T X New Mangle Rule                      |                         |      |            |                      |
| General<br>Advanced Extra Action Statistics                                          |            |                      | OK                                                  | General Advanced Extra Action Statistics |                                          |       |                                     |             | OK                    | General Advanced Extra Action Statistics |                         |      |            | Ċ                    |
| Chain: prerouting                                                                    |            | $\overline{\bullet}$ | Cancel                                              |                                          | Src. Address List:     lokal             |       | $\overline{•}$ $\overline{•}$       |             | Cancel                |                                          | Action: mark connection |      | Ŧ          | Car                  |
| Src. Address:                                                                        |            | ٠                    | Apply                                               | Det. Address List:                       |                                          |       | ٠                                   |             | Apply                 |                                          | $\Box$ Log              |      |            | Ap                   |
| Dst. Address:                                                                        |            | ۰                    | Disable                                             |                                          | Layer7 Protocol:   limit streaming       |       | $\overline{*}$ $\overline{*}$       |             | Disable               | Log Prefix:                              |                         |      | ۰          | Dis                  |
| Protocol:                                                                            |            | ٠                    | Comment                                             |                                          |                                          |       | $\cdot$                             |             | <b>Comment</b>        | New Connection Mark: streaming-conn      |                         |      | Ŧ          | Com                  |
| Src. Port                                                                            |            | v                    |                                                     | Connection Bytes:                        | Content:                                 |       | ۳                                   |             |                       |                                          | Passfrrough             |      |            | C <sub>6</sub>       |
| Dat. Port:                                                                           |            | ÷                    | Copy                                                | Connection Rate:                         |                                          |       | ۰                                   |             | Copy                  |                                          |                         |      |            |                      |
| Any, Port:                                                                           |            | v                    | Remove                                              |                                          |                                          |       |                                     |             | Remove                |                                          |                         |      |            | Ren                  |
| In: Interface:                                                                       |            | ٠                    | <b>Reset Counters</b>                               | Per Connection Classifier:               |                                          |       | $\overline{\phantom{a}}$<br>$\cdot$ |             | <b>Reset Counters</b> |                                          |                         |      |            | Reset 0              |
| Out. Interface:                                                                      |            | ۰                    | Reset All Counters                                  | Src. MAC Address:                        |                                          |       |                                     |             | Reset All Counters    |                                          |                         |      |            | Reset All            |
| In, Interface List:                                                                  |            | ۰                    |                                                     | Out. Bridge Port:                        |                                          |       | $\cdot$                             |             |                       |                                          |                         |      |            |                      |
| Out. Interface List:                                                                 |            | ۰                    |                                                     |                                          | In. Bridge Port:                         |       | ۰                                   |             |                       |                                          |                         |      |            |                      |
|                                                                                      |            |                      |                                                     | the property of the property of          |                                          |       |                                     |             |                       |                                          |                         |      |            |                      |

Gambar 6. Mark connection dengan data yang masuk

| Src. Address Dat. Address Proto Src. Port Dat. Port In. Inter Out. Int Src. Ad Dat. Ad Bytes<br>Packets<br>Action<br>Chain<br>::: KONEKSI STREAMING<br>$\theta$<br>lokal<br>0B<br>/ mak connection<br>prerouting<br>$\theta$<br>::: PACKET STREAMING<br>$\bullet$<br>0B<br>/ mak.packet<br>lokal<br>prerouting<br>$\mathbf{1}$<br>lokal<br>$\bullet$<br>0B<br>$\overline{2}$<br>nak packet<br>forward<br>::: KONEKSI WEBSITE<br>$\bullet$<br>lokal<br>OB<br>$\ell$ mark connection<br>prerouting<br>::: PACKET WEBSITE<br>$\mathbf{0}$<br>$\sqrt{\phantom{a}}$ mark packet<br>lokal<br>O <sub>B</sub><br>prerouting<br>$\overline{0}$<br>lokal<br>/ mark packet<br>forward<br>0B<br>::: KONEKSI FILE EKSTENSI<br>$\overline{0}$<br>O <sub>B</sub><br>/ mark connection<br>lokal<br>prerouting<br>$\theta$<br>lokal<br>0B<br>$\sqrt{\phantom{a}}$ mark packet<br>prerouting<br>$\mathbf{0}$<br>lokal<br>0B<br>/ mak packet<br>forward |  |   | $\bullet$ $\qquad$<br>四<br>0.32 | 7 00 Reset Counters 00 Reset Al Counters |  |  |  |  |  |  | Find | all |
|----------------------------------------------------------------------------------------------------|--|---|---------------------------------|------------------------------------------|--|--|--|--|--|--|------|-----|
|                                                                                                    |  |   |                                 |                                          |  |  |  |  |  |  |      |     |
|                                                                                                    |  |   |                                 |                                          |  |  |  |  |  |  |      |     |
|                                                                                                    |  |   |                                 |                                          |  |  |  |  |  |  |      |     |
|                                                                                                    |  |   |                                 |                                          |  |  |  |  |  |  |      |     |
|                                                                                                    |  |   |                                 |                                          |  |  |  |  |  |  |      |     |
|                                                                                                    |  |   |                                 |                                          |  |  |  |  |  |  |      |     |
|                                                                                                    |  |   |                                 |                                          |  |  |  |  |  |  |      |     |
|                                                                                                    |  |   |                                 |                                          |  |  |  |  |  |  |      |     |
|                                                                                                    |  |   |                                 |                                          |  |  |  |  |  |  |      |     |
|                                                                                                    |  | 5 |                                 |                                          |  |  |  |  |  |  |      |     |
| 6<br>::: PACKET FILE EKSTENSI<br>7<br>8                                                                                                    |  |   |                                 |                                          |  |  |  |  |  |  |      |     |
|                                                                                                    |  |   |                                 |                                          |  |  |  |  |  |  |      |     |
|                                                                                                    |  |   |                                 |                                          |  |  |  |  |  |  |      |     |
|                                                                                                    |  |   |                                 |                                          |  |  |  |  |  |  |      |     |
|                                                                                                    |  |   |                                 |                                          |  |  |  |  |  |  |      |     |
|                                                                                                    |  |   |                                 |                                          |  |  |  |  |  |  |      |     |
|                                                                                                    |  |   |                                 |                                          |  |  |  |  |  |  |      |     |

Gambar 7. Mark connection dengan 0 data

c. Selanjutnya langkah terakhir yaitu melakukan *management bandwidth* pada *queue tree.* Disini dilakukan pemberian *limitasi* dengan *limit* 2 mbps (unduh) dan 256 kbps (unggah) untuk media sosial, *video streaming* dan mengunduh *file* pada saran *wifi* bagi user. Kapasitas *bandwidth* yang diberikan sesuai dengan rekomendasi dari pihak terkait dengan penelitian ini. Gambar 8 merupakan konfigurasi dari *management bandwidth* dengan *queue tree*.

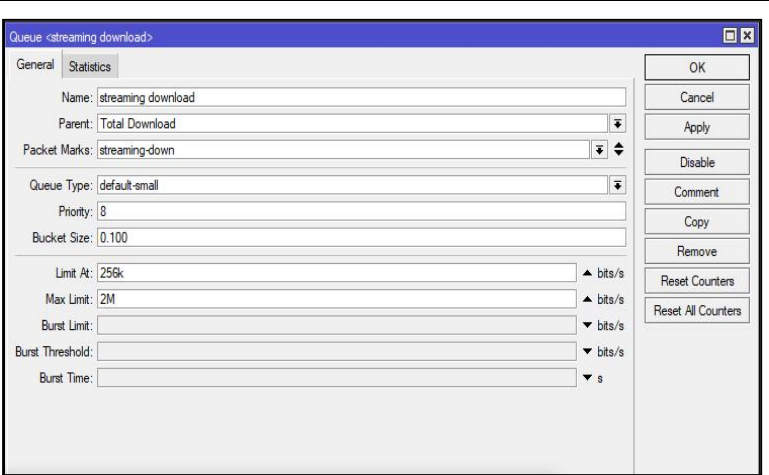

Gambar 8. Management bandwidth dengan queue tree

- 3. Melakukan Pengujian
	- a. Melakukan pengujian *filterwebsite*

Pengujian ini dilakukan dengan memblokir salah satu konten negatifatau *illegal* yaitu *layarfilm99.* Setelah melakukan pemblokiran terhadap situs tersebut maka situs tidak dapat lagi diakses terutama situs *streaming illegal*. Hasil sebelum dan sesudah dilakukan pengujian *filter website* terlihat pada gambar 9 dan gambar 10.

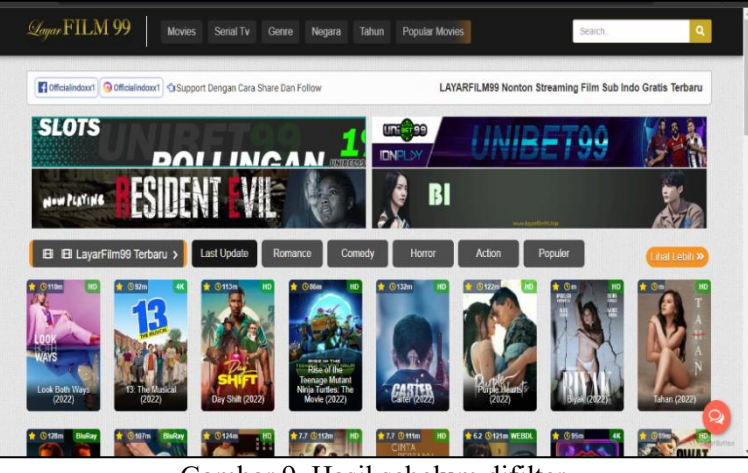

Gambar 9. Hasil sebelum difilter

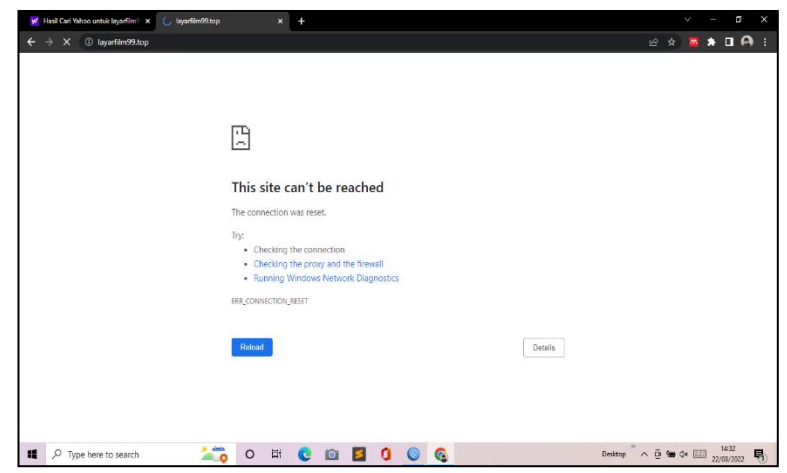

Gambar 10. Hasil setelah difilter

Pada tabel 1 hasil pemblokiran ke 7 website konten negatifatau *illegal*, dimana situs ini tidak dapat lagidi akses oleh *user* yang ada pada balai monitor spektrum, dimana ketujuh *website* tersebut berhasil dilakukan pemblokiran dan *user* tidak dapat lagi mengakses situs tersebut.

| Konten illegal           | Sebelum difilter | setelah difilter |
|--------------------------|------------------|------------------|
| https://layarfilm99.top/ | Allow            | Denied           |
| https://dunia21.one/     | Allow            | Denied           |
| https://lk21new.com/     | Allow            | Denied           |
| www.xvideos.com          | Allow            | Denied           |
| www.yandex.com           | Allow            | Denied           |
| www.xnxx.com             | Allow            | Denied           |
| www.redtube.com          | Allow            | Denied           |

Tabel 1 pemblokiran konten negatif atau *illegal*

b. Melakukan pengujian *management bandwidth*

Pengujian dilakukan dengan queue tree yang dilihat dari parameter Avg. Rate, dimana pengujian ini pernah dilakukan oleh beberapa peneliti [10],[11] untuk melakukan pengujian *management bandwidth*, oleh karena itu pada penelitian ini pengujian dilakukan menggunakan metode tersebut, dengan melakukan pengujian yang dilihat dalam mengakses *video streaming*(youtube) dengan kualitas video 720p maka dilakukan pengujian dengan menggunakan *parameter* Avg. Rate untuk melihat perbedaan sebelum dilakukan dan setelah dilakukan limitasi. Gambar 11 menampilkan sebelum melakukan *management* menunjukan Avg. Rate yang di capai yaitu 4,4 mbps. Sedangkan pada gambar 12 setelah melakukan *management bandwidth* dengan *queue tree* diberikan *bandwidth* menunjukan yang dicapai tidak melebihi *max limit* yaitu 1969,3 kbps.

| ٠ | ٠<br>٠<br>Name            | $\boldsymbol{\mathbf{x}}$<br>$\mathcal{F}$ | Q<br>Parent                          |         | 00 Reset Counters   00 Reset All Counters<br>Packet  Limit At (b Max Limit  Avg. Rate |                                           |                         |              |    |                           | Packets |  |
|---|---------------------------|--------------------------------------------|--------------------------------------|---------|---------------------------------------------------------------------------------------|-------------------------------------------|-------------------------|--------------|----|---------------------------|---------|--|
|   | <b>B</b> Total Dow global |                                            |                                      |         |                                                                                       |                                           | 4.4 Mbps                | Queued Bytes | 0B | <b>Bytes</b><br>763.7 MiB | 1023010 |  |
|   |                           |                                            | 得 file do   Total Download file-down |         | 256k                                                                                  | 2M                                        | 720 bps                 |              | 0B | 787.4 KiB                 | 1664    |  |
|   |                           |                                            | fit streami Total Download streami.  |         |                                                                                       |                                           | 4.4 Mbps                |              | 0B | 163.5 MiB                 | 160 939 |  |
|   |                           |                                            | 盘 webst Total Download website.      |         | 256k                                                                                  | 2M                                        | 0 bps                   |              | 0B | 599.3 MiB                 | 860 120 |  |
|   | Total Uplo global         |                                            |                                      |         |                                                                                       |                                           | Obos                    |              | 0B | 58.1 MiB                  | 838 622 |  |
|   |                           |                                            | 盘 file upl Total Upload              | file-up | 256k                                                                                  | 2M                                        | 0 bps                   |              | 0B | 7.0 KiB                   | 39      |  |
|   |                           |                                            | Streami Total Upload                 | streami |                                                                                       |                                           | Obps                    |              | 0B | 56.2 KiB                  | 745     |  |
|   |                           |                                            | 最 webst Total Upload                 | webste. | 256k                                                                                  | 2M                                        | 0 bps                   |              | 0B | 58.3 MiB                  | 841 301 |  |
|   |                           |                                            |                                      |         |                                                                                       | Queue <streaming download=""></streaming> |                         |              |    |                           | 同区      |  |
|   |                           |                                            |                                      |         |                                                                                       |                                           |                         |              |    |                           |         |  |
|   |                           |                                            |                                      |         |                                                                                       | General Statistics                        |                         |              |    | OK                        |         |  |
|   |                           |                                            |                                      |         |                                                                                       |                                           | Avg. Rate: 4.4 Mbps     |              |    | Cancel                    |         |  |
|   |                           |                                            |                                      |         |                                                                                       |                                           |                         |              |    |                           |         |  |
|   |                           |                                            |                                      |         |                                                                                       | Avg. Packet Rate: 520                     |                         |              |    | Apply                     |         |  |
|   |                           |                                            |                                      |         |                                                                                       | Queued Bytes: 0 B                         |                         |              |    | Disable                   |         |  |
|   |                           |                                            |                                      |         |                                                                                       | Queued Packets: 0                         |                         |              |    |                           |         |  |
|   |                           |                                            |                                      |         |                                                                                       |                                           |                         |              |    | Comment                   |         |  |
|   |                           |                                            |                                      |         |                                                                                       |                                           | <b>Bytes: 163.5 MiB</b> |              |    | Copy                      |         |  |
|   |                           |                                            |                                      |         |                                                                                       |                                           | Packets: 160 939        |              |    | Remove                    |         |  |
|   |                           |                                            |                                      |         |                                                                                       | Dropped: 6 683                            |                         |              |    | <b>Reset Counters</b>     |         |  |
|   |                           |                                            |                                      |         |                                                                                       | PCQ Queues:                               |                         |              |    |                           |         |  |
|   |                           |                                            |                                      |         |                                                                                       |                                           |                         |              |    | <b>Reset All Counters</b> |         |  |
|   |                           |                                            |                                      |         |                                                                                       |                                           |                         |              |    |                           |         |  |
|   |                           |                                            |                                      |         |                                                                                       |                                           |                         |              |    |                           |         |  |
|   |                           |                                            |                                      |         |                                                                                       |                                           |                         |              |    |                           |         |  |
|   |                           |                                            |                                      |         |                                                                                       |                                           |                         |              |    |                           |         |  |
|   |                           |                                            |                                      |         |                                                                                       |                                           |                         |              |    |                           |         |  |
|   |                           |                                            |                                      |         | enabled                                                                               |                                           |                         |              |    |                           |         |  |
|   |                           |                                            |                                      |         |                                                                                       |                                           |                         |              |    |                           |         |  |

Gambar 11. Hasil sebelum management bandwidth

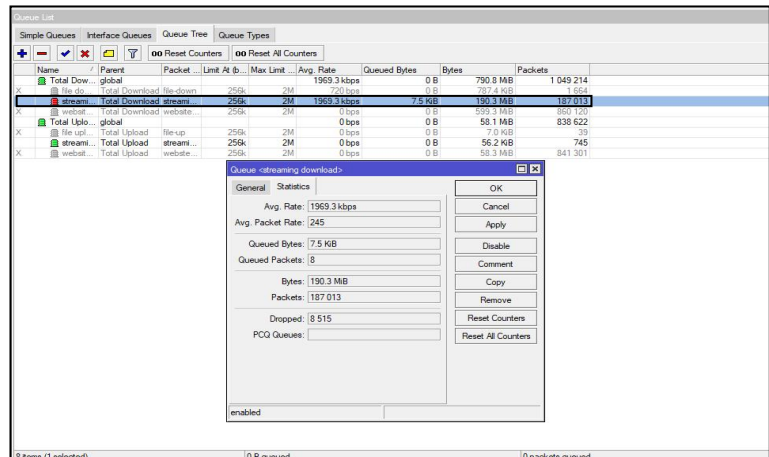

Gambar 12. Hasil setelah management bandwidth

Pada grafik hasil *management bandwidth* terhadap media sosial, *video streaming* dan mengunduh *file*, dimana pengujian ini berhasil *melimitasi* media sosial, *video streaming* dan mengunduh *file* sehingga tidak mudah terjadi pemborosan *bandwidth* oleh *user* pada balai monitor spektrum frekuensi radio kelas 1 palembang.

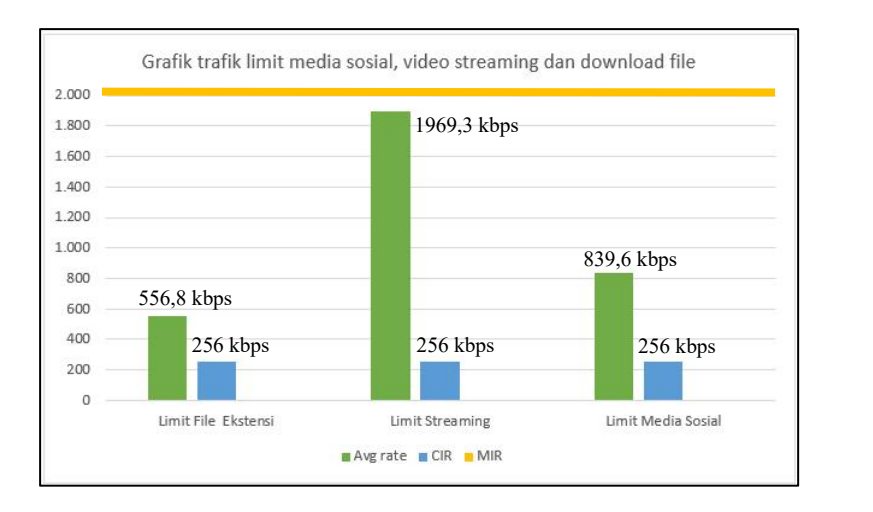

#### *D. Evaluating*

Setelah tahap implementasi *(action taking)* dianggap sudah cukup maka selanjutnya melakukan evaluasi dari hasil implementasi yang diterapkan pada balai monitor spektrum frekuensi radio kelas 1 palembang. peneliti akan menanyakan hasil penerapan *layer 7 protocol* untuk *filter website* dan *management bandwidth*. Hasil implementasi dikatakan sudah dilakukan dan dianggap berhasil. Dikatakan sudah berhasil karena sebelumnya akses yang tidak diproteksi dan tidak adanya limitasi terhadap konten negatif atau *illegal*, media sosial, *video streaming* dan mengunduh *file*. Setelah melakukan *filter website* dan *management bandwidth* maka hasilnya adalah *layer 7 protocol* sangat cocok untuk membatasi pengguna dan limitasi *bandwidth* sesuai dengan kebutuhan *user* sehingga dapat meningkatkan kinerja pegawai dan tidak terjadi pemborosan *bandwidth*.

## *E. Learning*

Hasil penelitian menunjukan bahwa *layer 7 protocol* berhasil melakukan *filter website* dan *management bandwidth* terhadap konten negatif atau *illegal,* media sosial, *video streaming* dan mengunduh *file*. Dengan adanya penelitian ini dapat menjadi acuan bagi balai monitor spektrum frekuensi radio kelas 1 palembang dalam mengontrol akses internet yang digunakan oleh *user*, dimana selama ini akses internet atau pembagian *bandwidth* tidak optimal

## 4. KESIMPULAN

Dengan adanya *layer 7 protocol* penelitian ini berhasil dalam melakukan *filter website* dan *management bandwidth*, sehingga dapat membantu pihak balai monitor spektrum frekuensi radio kelas 1 palembang sebagai bahan rekomendasi dalam perbaikan penggunaan akses internet. Hasil pengujian bahwa *filter website* dengan menggunakan *firewall layer 7 protocol* telah berhasil memblokir konten negatif atau *illegal* seperti *layarfilm99*, sedangkan pada *management bandwidth* pengujian menggunakan dengan kombinasi *layer 7 protocol* dan *queue tree* berhasil me*limitasi* media sosial, *video streaming* dan mengunduh *file*.

# UCAPAN TERIMA KASIH

Penulis mengucapkan terima kasih kepada Balai Monitor Spektrum Frekuensi Radio Kelas 1 Palembang yang telah memfasilitasi penelitian ini.

## DAFTAR PUSTAKA

- . [1] Z. Muhamad, "implementasi firewall dan web filtering pada mikrotik routeros untuk mendukung internet sehat dan aman(insan)," *J. Tek. Inform. Atmaluhur*, vol. 6, no. 1, p. 40, 2018.
	- [2] M. Syaifullah, "Metode Traffic Shaping pada Layer 7 Protocol untuk Mengoptimalkan Kinerja Jaringan Komputer Menggunakan Mikrotik," *J. Ilmu Komput. dan Bisnis*, vol. 8, no. 1, pp. 1890–1898, 2017, doi: 10.47927/jikb.v8i1.97.
	- [3] S. Hadi and R. Wibowo, "Implementasi Manajemen Bandwidth Menggunakan Metode Queue Tree (Studi Kasus Pada Universitas Pancasila)," *J. Teknol. Inform. dan Komput.*, vol. 5, no. 1, pp. 19–23, 2019, doi: 10.37012/jtik.v5i1.242.
	- [4] C. Ahmadi and I. G. R. P. Winata, "Analisis Throughpout Pengiriman Data Pada Jaringan Wireless Dengan Metode Queue Tree," *JST (Jurnal Sains dan Teknol.*, vol. 10, no. 1, pp. 112–116, 2021, doi: 10.23887/jstundiksha.v10i1.30269.
	- [5] M. Husnaini, W. Bagye, and M. Ashari, "Implementasi Fitur Layer 7 Protocols Mikrotik Rb750 Di Smkn 1 Narmada," *J. Inform. dan Rekayasa Elektron.*, vol. 2, no. 1, p. 78, 2019, doi: 10.36595/jire.v2i1.94.
	- [6] I. Purnamasari and M. A. Mustofa, "JISICOM (Journal of Information System, Informatics and Computing )," *Optimasi Pemanfaat. Local Area Netw. Dengan Layer 7 Protoc.*, vol. 3, no. 2, pp. 1–8, 2019.
	- [7] P. Febriyanti and S. Rusmin, "Febriyanti Panjaitan PEMANFAATAN NOTIFIKASI TELEGRAM UNTUK MONITORING JARINGAN," *J. SIMETRIS*, vol. 10, no. 2, pp. 725–732, 2019.
	- [8] A. Restu Mukti and R. Novrianda Dasmen, "Prototipe Manajemen Bandwidth pada Jaringan Internet Hotel Harvani dengan Mikrotik RB 750r2," *J. Inform. J. Pengemb. IT*, vol. 4, no. 2, pp. 87–92, 2019, doi: 10.30591/jpit.v4i2.1322.
	- [9] E. Noor and J. C. Chandra, "Implementasi Firewall Pada Smp Yadika 5 Jakarta," *IDEALIS Indones. J. Inf. Syst.*, vol. 3, no. 1, pp. 449–456, 2020, doi:

.

10.36080/idealis.v3i1.2088.

- [10] H. Alamsyah, U. N. Putra, and K. Sukabumi, "Perancangan dan Impelementasi QoS Di Mikrotik menggunakan Metode HTB ( Studi Kasus SMP MBS Al Karimah Cibadak )," vol. 07, pp. 14–22, 2022.
- [11] M. S. Anwar, "Analisis QoS (Quality of Service) Manajemen Bandwidth menggunakan Metode Kombinasi Simple Queue dan PCQ (Per Connection Queue) pada Fakultas Teknik Universitas Islam Sumatera Utara," *sudo J. Tek. Inform.*, vol. 1, no. 2, pp. 82–97, 2022, doi: 10.56211/sudo.v1i2.24.

..